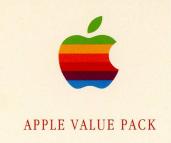

### Macintosh Business Starter

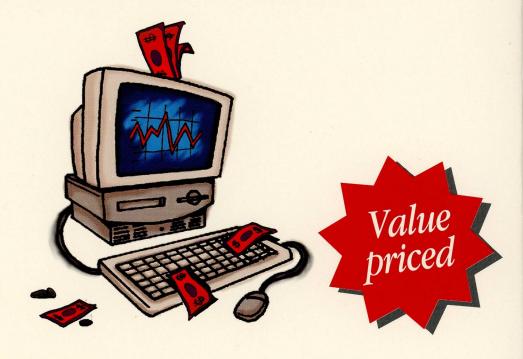

- \* Claris Organizer software
- \* BestBooks accounting software
- \* Fax modem with 5 year warranty

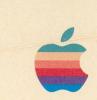

## Apple Value Pack

Everything you need to run your business

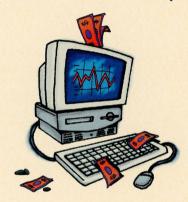

#### A 14.4 FAX MODEM MANUFACTURED IN AUSTRALIA

The Banksia modem is manufactured in Australia. It has a 5-year warranty and lifetime telephone support. The Banksia modem lets you send and receive faxes directly from your Apple Macintosh. Call (02) 418 6033 for information and advice on your modem.

### **CLARIS ORGANIZER**

Claris Organizer is the perfect complement for your personal planner. Virtually anything you store in Claris Organizer - from

address books and to-do lists, to perfectly sized daily, weekly and monthly calendars can be printed easily. You can even print onto envelopes and fax cover letters.

It helps you keep track of important dates, key meetings, anniversaries and special events. And you can also use Claris
Organizer to prioritise tasks and important

information.

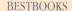

BestBooks is a superb entry level bookkeeping package designed for the needs of Australian businesses. It tracks money you spend, money you receive, generates invoices and statements, and tracks who owes you money. BestBooks delivers over 70 flexible financial and management reports. It's designed to take great advantage of the Macintosh interface so you can be up and running in no time.

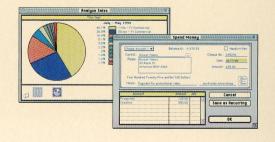

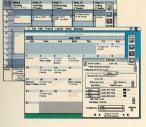

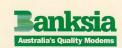

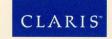

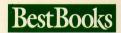

# Apple Value Pack For the Macintosh Performa

### FAX MODEM

14400bps fax & 2400bps data modem from Banksia lets you send and receive faxes & data directly from your Apple Macintosh.

### **CLARIS ORGANIZER**

Claris Organizer is an all-in-one personal information manager that combines your calendar, contacts, tasks and notes into one seamlessly integrated application.

#### BESTBOOKS

BestBooks is a superb entry level bookkeeping package. It tracks accounts payable, accounts receivable and expenses and income for jobs Ideal for your business needs

### QUICK GUIDE

Minimum requirements to operate this modem:
Standard Telecom telephone connection socket
Apple Macintosh Plus or higher
System 6.0.5 or higher
2 Mb RAM
1.5 Mb of Hard Disk space

### TECHNICAL FEATURES

Data modes - V.22bis, V.22, V.21
Group iii Fax Modes V.17 14400bps send & 9600 receive
V.29 9600bps send & 9600 receive
Fax error correction mode support
High-speed fax modem binary file transfer
Fax speeds at 14400 send & 9600 receive
Class 1 FaxModem

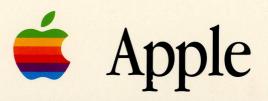

# Apple Value Pack For the Macintosh Performa

#### **FAX MODEM**

14400bps fax & 2400bps data modem from Banksia lets you send and receive faxes & data directly from your Apple Macintosh

### **CLARIS ORGANIZER**

Claris Organizer is an all-in-one personal information manager that combines your calendar, contacts, tasks and notes into one seamlessly integrated application.

### **BESTBOOKS**

BestBooks is a superb entry level bookkeeping package. It tracks accounts payable, accounts receivable and expenses and income for jobs. Ideal for your business needs.

### THIS PACK INCLUDES

One MainlyFax Modem
9 volt power pack
Telephone connection cable
Serial connection cable
MacCom Centre Software
Reference Manual
Claris Organizer software
BestBooks software

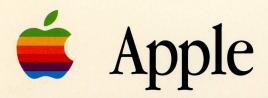

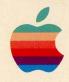

## Apple Value Pack

Everything you need to run your business

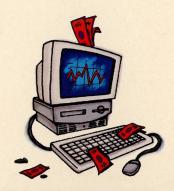

# Introducing the on-line service for people who have never tried one. And for people who have.

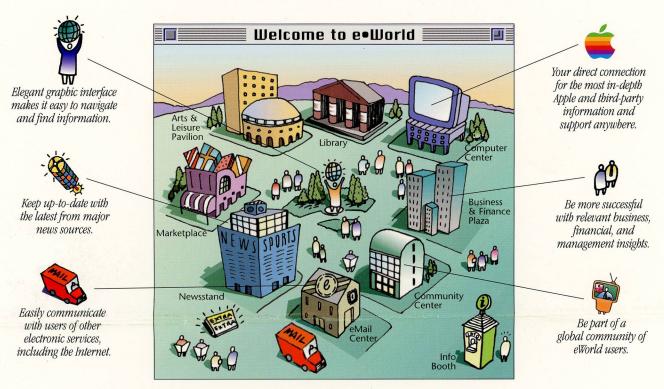

### Enter e•World™now with this free starter kit.

If you've ever tried another on-line service, you'll notice the difference in eWorld immediately. The brilliant graphics are the kind you'd only expect from Apple. And the familiar interface makes it easy to go wherever you choose and find whatever you need.

eWorld puts you in touch with a global community of Macintosh users and with

people on other electronic mail services, including the Internet.

It's also the best place to get the most in-depth Apple product and support information. And whether you want to access key business information or conduct on-line meetings from anywhere, eWorld is the right place to be.

There are hundreds of other reasons why you'll want to try eWorld. But rather than tell you about them, we'd like to show you.

Just send for your free eWorld starter kit, including software and special registration information so you can sign on immediately. And get ready to enter a world like no other.

The right place.

This free starter kit.

If d like to know more about the exciting, new on-line service from Apple. Please send me the eWorld starter software package—free.

Name

Company Name

Company Name

Home Address

State

Photo (AH) ()

Please return this coupon to: eWorld Starter Kit, Apple Computer Australia Pty Ltd., 16 Rodborough Road, Frenchs Forest NSW 2086.

Wunderman APLH7

Apple. The power to be your best.

© 1995 Apple Computer, Inc. All rights reserved. Apple, the Apple logo, and Macintosb are registered trademarks of Apple Computer, Inc. eWorld and the eWorld logo are trademarks of Apple Computer, Inc. Offer is subject to change without notice. Please allow 4-6 weeks for delivery. Offer good while stocks last. "Note: To enter eWorld, you'll need the free eWorld software, an Apple Macintosb computer with system software version 6.08 or later and at least 4 megabytes of RAM, a phone line and a modem.

# Complete the coupon to receive:

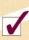

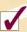

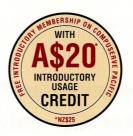

Banksia Technology Pty Ltd

83 Longueville Road

Lane Cove NSW 2066 Australia

Sales/Administration + 61 2 418 6033

Service + 61 2 418 8566

Fax + 61 2 428 5460 BBS + 61 2 418 7693

Free Introductory **Membership** 

# Online Banksia Support - and Much More - on CompuServe Pacific

YES! Now you can get 'online' support for all Banksia products through CompuServe Pacific. You'll not only have access to the Banksia support staff, but also be able to communicate with other Banksia users – as well as nearly 2,200,200 other CompuServe users! CompuServe also provides you with easy access to the Internet.

### But there's even more! On CompuServe Pacific, you can:

- Find out about new Banksia products, upgrades, updates and new features.
- Obtain around-the-clock requests for technical support (yes, even at two o'clock in the morning!)
- Obtain copies of the latest revisions to firmware or drivers.
- Have access to thousands of public domain, userwritten and shareware programs. Keep up to date on the latest developments, products and solutions!
- And you'll be able to get support for your other brands of hardware and software too. In fact, more than 2000 services are available to you.
- Find out about the latest sports, weather forecast or news. The very latest business and financial information.
- Or find information on virtually any subject you could possibly imagine through CompuServe Pacific's enormous variety of reference databases.

And much more – all from a low 15¢ a minute (NZ 27¢) with the CompuServe After Dark economy rates.

If you are already a CompuServe member, you can access Banksia by typing GO BANKSIA at any prompt!

But if you're not a member....

# Take advantage of our Introductory CompuServe Membership offer!

As a valued Banksia modem user, we'd like to offer you an introductory membership with the CompuServe Passport. It's not just free of charge.... we'll actually give you \$20.00 worth of usage credits (NZ \$25) on joining so you can explore CompuServe Pacific and find out just how valuable it will be to you!

What's more, every new member receives a private ID number, password, details on how to use your personal computer and Banksia modem to connect to CompuServe Pacific PLUS a free copy of the CompuServe Information Manager access software.

The bonus software packaged with your Banksia

# OR A CompuServe Pacific Starter Kit - only \$25

Order the special CompuServe Pacific Starter Kit for just \$25.00 (NZ \$30 + postage), and we'll include a copy of CompuServe's own customised access and menu software, CompuServe Information Manager, a detailed Quick Start Guide, and \$40.00 (NZ \$50) usage credit on joining.

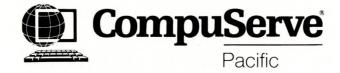

### Here's How to Join

Simply fill in the coupon below and fax or post to CompuServe Pacific. (Note: this is for new members only).

### **Introductory Membership** with the CompuServe Passport

Name:

| Company:                                                 |                                                                                                    |
|----------------------------------------------------------|----------------------------------------------------------------------------------------------------|
| Street Address                                           |                                                                                                    |
| Suburb:                                                  |                                                                                                    |
| State/Country:                                           | Postcode:                                                                                                    |
| Telephone: (                                             | )                                                                                                    |
| Fax: (                                                   | )                                                                                                    |
| my \$20.00                                               | ease send me a FREE CompuServe Pacific Passport with (NZ \$25) worth of usage credits. (Note a credit card is instant access or contact CompuServe Pacific for an form.) |
|                                                          | Starter Kit                                                                                                    |
| CompuServ                                                | ease send me the CompuServe Pacific Starter Kit with<br>e Information Manager software. Quick Start guide and<br>\$50) worth of online access on joining.                |
|                                                          | d the \$25.00 (NZ \$30) + \$6.50 (NZ \$8) postage charge<br>ter Kit will be debited to the credited card nominated                                                       |
|                                                          | closed (please add postage and make cheques payable erve Pacific).                                                                                                    |
| My Credit Card:<br>Card No.                              | Visa Bankcard MasterCard                                                                                                    |
|                                                          |                                                                                                    |
| Expiry Date                                              | Signature                                                                                                    |
| /                                                        | X                                                                                                    |
| My computer:                                             | DOS* Windows* Macintosh*                                                                                                    |
| Floppy Disk Size:                                        | 31/2" 51/4"                                                                                                    |
| Fax this to:<br>Australia: (02) 410<br>New Zealand: (04) |                                                                                                    |
|                                                          | npuServe Pacific<br>Victoria Avenue, Chatswood 2067, Australia                                                                                                    |

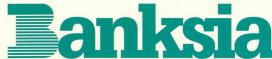

CLARIS

FOR MACINTOSH

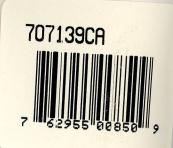

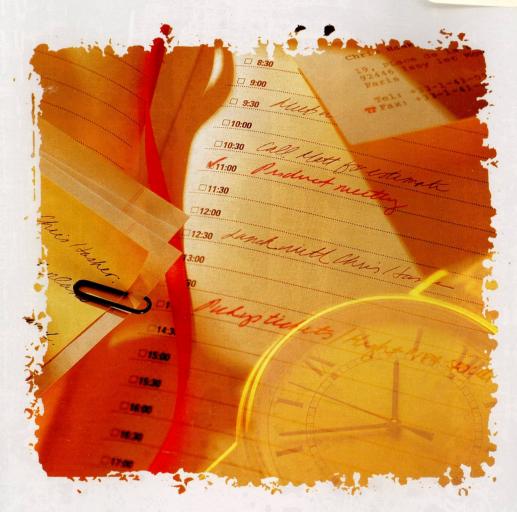

# Claris Organizer USER'S GUIDE

### CLARIS

### CLARIS

### Disks Disquettes Disketter Disketten Dischi Discos Schijven Disketter Disketter Levykkeet Δίσκοι Diskar

### **Software License**

PLEASE READ THIS LICENSE CAREFULLY BEFORE OPENING THIS PACKAGE, BY OPENING THIS PACKAGE, YOU AGREE TO BECOME BOUND BY THE TERMS OF THIS LICENSE. IF YOU DO NOT AGREE TO THE TERMS OF THIS LICENSE, DO NOT OPEN THIS PACKAGE AND PROMPTLY RETURN IT UNOPENED TO THE

The enclosed computer program(s) ("Software") is licensed, not sold, to you by Claris Ireland ("Claris") for use only under the terms of this License, and Claris reserves any rights not expressly granted to you. You own the disk(s) on which the Software is recorded or fixed, but Claris and its licensors retain ownership of the Software itself.

- 1. License. This License allows you to:
  - Liberture: In the Control of the Software on a single computer at a time. To "use" the Software means that the Software is either loaded in the temporary memory (i.e., RAM) of a computer or installed on the permanent memory of a computer (i.e., hard disk, CD ROM, etc.). You may install the Software on a common storage device which is accessible by multiple computers, provided that if more computers have access to the common storage device than the number of licensed copies of the Software, you must have some software mechanism which locks-out any concurrent users in excess of the number of licensed copies of the Software (an additional license is not needed for the one copy of Software installed on the common storage device accessed by multiple computers).
  - (b) Make one copy of the Software in machine readable form solely for backup purposes. Additionally, only so long as the Software is installed only on the permanent memory of a single destrop computer which is not accessible by multiple computers and that single destrop computer is used by one user for at least 80% of the interiory or a arrange occasional computer, minutes a rate excessional by interior computers and a last arrange occasional computer is in use, that same user may also make a copy of the Software to use on a portable or home computer which is primarily used by such user. As an express condition of this License, you must reproduce on each copy any copyright notice or other proprietary notice that is on the original copy supplied by Claris.
- (c) Permanently transfer all your rights under this License to another party by providing to such party all copies of the Software licensed under this License together with a copy of this License and the accompanying written materials, provided that the other party reads and agrees to accept the terms and conditions of this License.
- Restrictions. The Software contains trade secrets in its human perceivable form and, to protect them, you may not REVERSE ENGINEER, DECOMPILE DISASSEMBLE OR OTHERWISE REDUCE THE SOFTWARE TO ANY HUMAN PERCEIVABLE FORM. YOU MAY NOT MODIFY, ADAPT, TRANSLATE, RENT, LEASE, LOAN OR CREATE DERIVATIVE WORKS BASED UPON THE SOFTWARE OR ANY PART THEREOF
- 3. Dual Media. If this package contains both 3.5 inch and 5.25 inch disks, then you may use only the disks appropriate for your single computer or common storage device. You may not use the other disks on another computer or common storage device, nor may you rent, lease, loan or transfer them to another user except as part of a transfer as
- 4. Termination. This License is effective until terminated. This License will terminate immediately without notice from Claris or judicial resolution if you fail to comply with any provision of this License. Upon such termination you must destroy the Software, all accompanying written materials and all copies thereof, and Sections 6, 7, 8 and 9 will
- 5. Export Law Assurances. You agree that neither the Software nor any direct product thereof is being or will be shipped, transferred or re-exported, directly or indirectly, into any country prohibited by the United States Export Administration Act and the regulations thereunder or will be used for any purpose prohibited by the Act.
- 6. Limited Warranty. Claris warrants for a period of ninety (90) days from your date of purchase that (i) the disk(s) on which the Software is recorded will be free from defects in materials and workmanship under normal use, and (ii) the Software as provided by Claris will substantially conform to Claris' published specifications for the Software. Claris' entire liability and your sole and exclusive remedy for any breach of the foregoing limited warranty will be, at Claris' option, replacement of the disk(s), refund

THIS LIMITED WARRANTY IS THE ONLY WARRANTY PROVIDED BY CLARIS AND CLARIS AND ITS LICENSORS EXPRESSLY DISCLAIM ALL OTHER WARRANTIES, EITHER EXPRESS OR IMPLIED, INCLUDING BUT NOT LIMITED TO IMPLIED WARRANTIES OF MERCHANTABILITY AND FITNESS FOR A PARTICULAR PURPOSE WITH REGARD TO THE SOFTWARE AND ACCOMPANYING WRITTEN MATERIALS, BECAUSE SOME JURISDICTIONS DO NOT ALLOW THE EXCLUSION OR LIMITATION OF IMPLIED WARRANTIES, THE ABOVE LIMITATION MAY NOT APPLY TO YOU.

- 7. Disclaimer of Warranty. Notwithstanding Section 6, the following provisions will apply only if the Software is licensed for use in Australia. Provided always that nothing in this Agreement shall exclude, restrict or modify any condition, warranty, right or liability arising under the Australian Trade Practices Act 1974 and similar Australian, Commonwealth, State and Territory laws and as otherwise permitted by law where to do so is illegal or would render any provision of this Agreement void, all warranties, Confidence and terminary parts and as discussed permission by an where to do so a magain or mount amount of any kind imposed by statute or by rule of law with regard to the Software, including, without limitation, any implied warranty or condition of merchantability or filness for a particular purpose are hereby excluded and Claris shall have no liability or responsibility to Licensee or any other person or entity with respect to any liability, loss or damage caused directly or indirectly by the Software including, but not limited to, any interruption of service, loss of business or anticipatory profits or consequential damages resulting from the use or operation of the Software, and Claris shall not be liable for negligence, for loss of profits or any indirect, special, or consequential damages. Claris does not warrant that the functions contained in the Software will meet Licensee's requirements or that the operation of the Software will be consequential. uninterrupted or error free or that defects in the Software will be corrected. Insofar as liability under or pursuant to any legislation whether Australian, State, Territory or Commonwealth may not be excluded, such liability is limited to, at Claris' option, the replacement of the Software or the supply of equivalent goods or payment of the cost of
- Limitation of Remedies and Damages. In no event will Claris, its parent or subsidiaries or any of the licensors, directors, officers, employees or affiliates of any of the foregoing be liable to you for any consequential, incidental, indirect or special damages whatsoever (including, without limitation, damages for loss of business profits, business interruption, loss of business information and the like), whether foreseeable or unforeseeable, arising out of the use of or inability to use the Software or accompanying written materials, regardless of the basis of the claim and even if Claris or a Claris representative has been advised of the possibility of such damage. Claris liability to you for direct damages for any cause whatsoever, and regardless of the form of the action, will be limited to the greater of \$500 or the money paid for the Software

THIS LIMITATION WILL NOT APPLY IN CASE OF PERSONAL INJURY ONLY WHERE AND TO THE EXTENT THAT APPLICABLE LAW REQUIRES SUCH LIABILITY. BECAUSE SOME JURISDICTIONS DO NOT ALLOW THE EXCLUSION OR LIMITATION OF LIABILITY FOR CONSEQUENTIAL OR INCIDENTAL DAMAGES, THE ABOVE

9. General. This License will be construed under the laws of the State of California, except for that body of law dealing with conflicts of law. If any provision of this License shall be held by a court of competent jurisdiction to be contrary to law, that provision will be enforced to the maximum extent permissible, and the remaining provisions of this State use that by a count of companies personated to the central protection will be entitled by the maximum exemplements, and we remaining protection on the License will remain in full force and effect. If you are a U.S. Government uses then the Software is provided with "RESTRICTED RIGHTS" as set forth in subparagraphs (c)(1) Therefore members in the more and ensurement upon the a consideration of the members of the members of the memb

C93512-017A

# BestBooks

User Guide

BestBooks for Macintosh

Published in Australasia by:

**Data-Tech Software Pty Ltd** 

Sydney: (02) 955 3611

Melbourne: (03) 894 1177

Auckland: (09) 473 0064

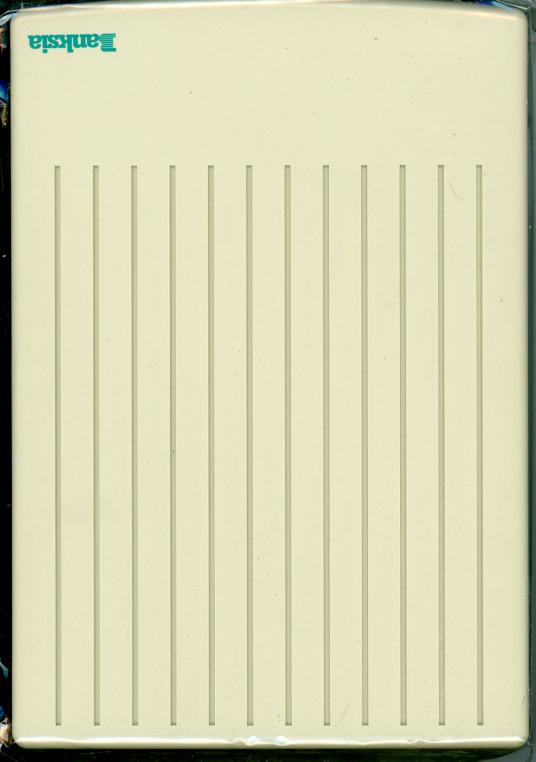

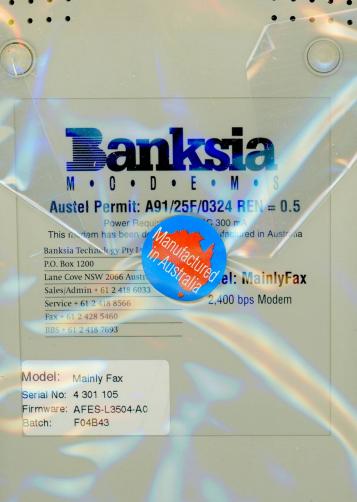

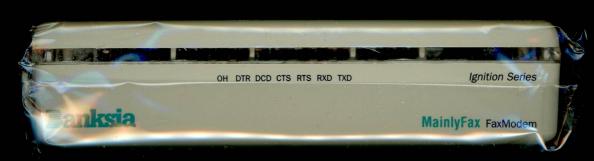

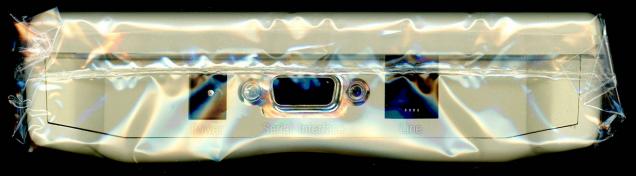

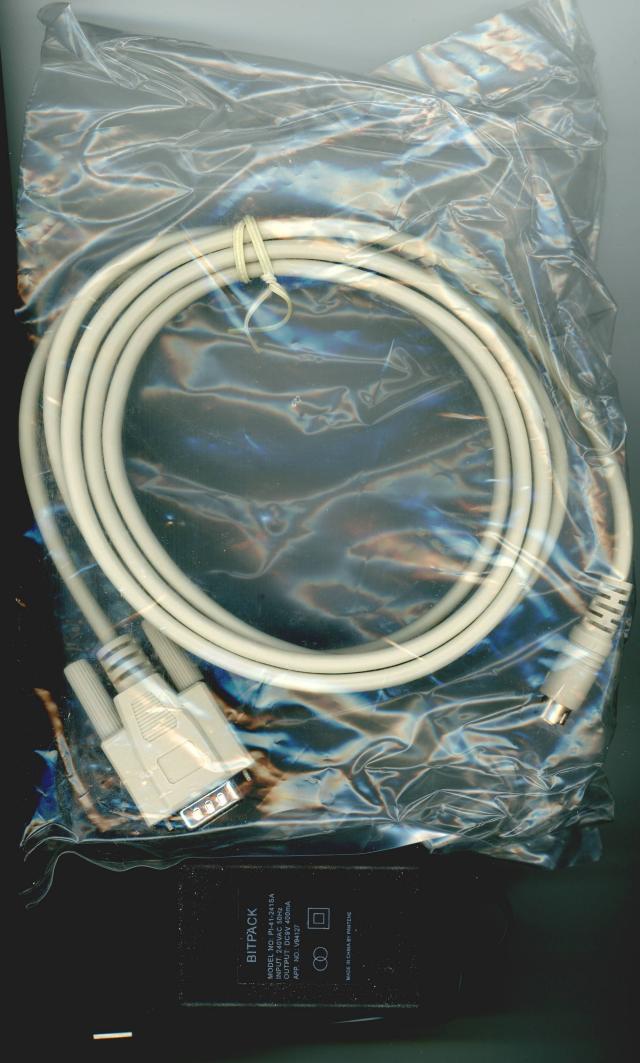

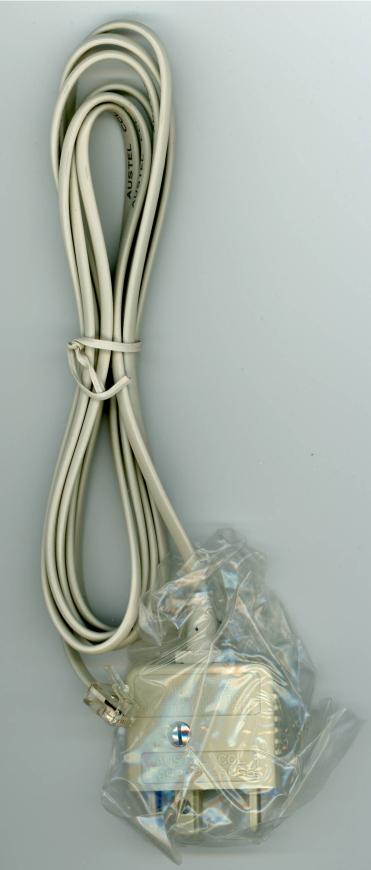

### **Congratulations**

on your purchase of a quality

Banksia Modem

Your Banksia Modem carries a 12 month warranty from date of purchase for the original purchaser.

### 2 Years Warranty free!

(Conditional on registration)

Simply fill in and post the application form and you automatically receive an extra 12 months warranty free of charge.

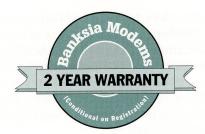

Banksia Technology Pty Ltd

83 Longueville Road

Lane Cove NSW 2066 Australia

Telephone + 61 2 418 6033

Fax + 61 2 428 5460

2 Years

Warranty

**Upon Registration** 

# **Banksia Modem Warranty**

Your Banksia Modem is warranted against defects in its manufacture and workmanship for a period of twelve months from the date of original purchase. If a fault or defect is found in this period the product will be replaced, at the sole option of Banksia Technology Pty Limited ("Banksia"), subject to the conditions below.

This warranty will be extended to twenty four months, free of charge, if the warranty form is completed and sent to Banksia within 30 days of purchase.

### **Warranty Conditions**

- 1. This warranty is personal to the original purchaser and is not transferable.
- 2. The unit is located in, and used only in, the country of purchase.
- 3. The cost of transporting the product to and from Banksia Technology is the responsibility of the purchaser.
- 4. Where the product is returned under this warranty and no fault or defect is fount (ie, the product is found to be operating within specifications), Banksia reserves the right to impose a service fee (at ruling rates).

This warranty is automatically voided if:

- a. The modem is used, or attempted to be used, on an incorrect supply voltage or polarity.
- b. The fault or defect is the result of a voltage surge subjected to the modem either by power supply or communication line, whether caused by thunderstorm activity or other cause(s).
- c. The fault is the result of accidental damage or damage in transit, including but not limited to liquid spillage.

- d. The product has been used for any purpose other than that for which it is sold, or in any way other than in strict accordance with the user manual supplied.
- e. The product has been repaired or modified or attempted to be repaired or modified, other than by a qualified person at a service centre authorised by Banksia.
- f. The serial number has been defaced or altered in any way or if the serial number plate has been removed.

### **Proof of Purchase**

Your original cash register docket, invoice or other documentation for your Banksia Modem must be retained as proof of the date of purchase in case of a claim under this warranty.

### **Limitations of Warranty**

The Trade Practices Act 1974 and corresponding State and Territory Fair Trading Acts or legislation of another Government ("the Relevant Acts") in certain circumstances employ mandatory conditions and warranties. To the extent permitted by the Relevant Acts liability in relation to your Banksia product, and any other materials provided with the product ("the Goods") is limited to:

- 1. replacement of the goods
- 2. repair of the goods
- 3. payment of the cost of replacing the Goods; or
- 4. payment of the cost of having the Goods repaired at the option of Banksia Technology Pty Ltd.

All liability other than that arising under the Relevant Acts, and this Clause is expressly excluded. In particular, Banksia Technology Pty Limited will not be liable for loss, damage or injury of any kind whether direct, indirect, consequential, incidental, or loss of profits arising out of the supply or use of the Goods or from any errors in the Goods.

| Banksia Modem Type:        |                    |
|----------------------------|--------------------|
|                            |                    |
| Serial No:                 |                    |
| Date of Purchase:          |                    |
|                            |                    |
| Name:                      |                    |
| Company (if applic):       |                    |
| Address:                   |                    |
| Address.                   |                    |
|                            | City:              |
| State:                     | P/code:            |
|                            |                    |
| Phone No: ( )              |                    |
| Fax: ( )                   |                    |
|                            |                    |
| Purchased from (dealers na | ame):              |
| Computer your modem wi     | ill be used with:  |
| PC AS400                   | Apple/Mac Other    |
|                            | Frequine           |
| How did you find out abou  | it Banksia Modems? |
|                            |                    |
|                            |                    |

Please send this form in the Envelope provided

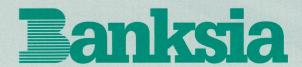

PLEASE AFFIX STAMP HERE

BANKSIA TECHNOLOGY PTY LTD P.O. BOX 1200 LANE COVE NSW 2066

### **Banksia**

### MainlyFax Manual

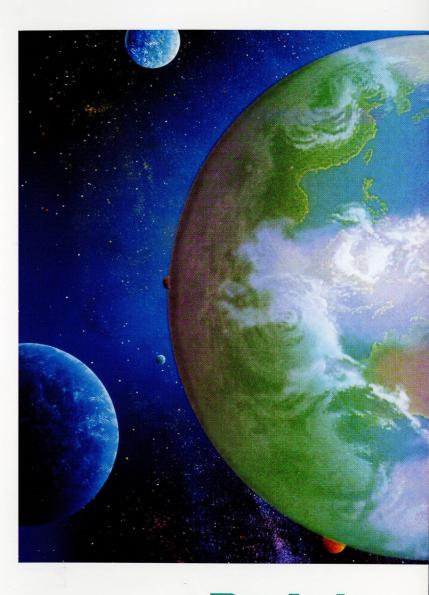

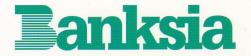

Banksia Technology Pty Ltd

Banksia House • 25 Sirius Road Lane Cove NSW 2066

Sales/Admin 61 2 418 6033 • Service 61 2 418 8566

Fax 61 2 428 5460 • Bulletin Service 61 2 418 7693

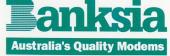

# **Banksia**

### MainlyFax User Manual

Banksia Technology Pty Ltd A.C.N. ØØ3 594 349 Banksia House 25 Sirius Road Lane Cove, N.S.W. 2Ø66 Australia

> Sales/Admin: (Ø2) 418 6Ø33 Support: (Ø2) 418 8566 Facsimile: (Ø2) 428 546Ø BBS (Ø2) 418 7693

> > © April. 1995

# **MacComCenter**\*

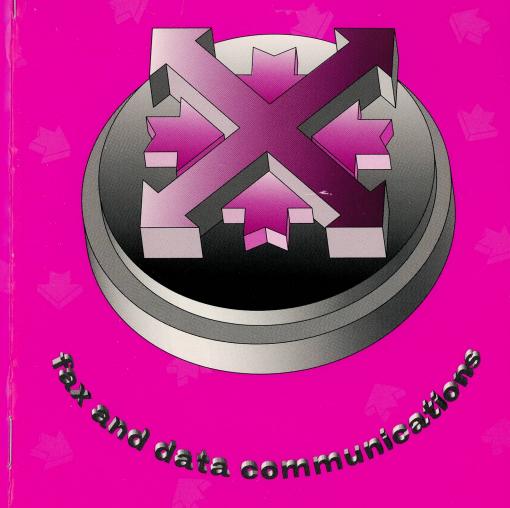

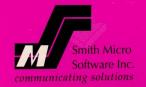

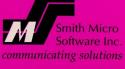

American E-Mail BBS (714) 362-5822 COMMACMA

### NOTICE

SMITH MICRO SOFTWARE, INC. reserves the right to make improvements in the product described in this manual at any time and without notice.

LIMITED WARRANTY ON MEDIA. SMITH MICRO SOFTWARE, INC. or its distributor, depending on which party produced the program diskette, warrants the diskettes on which the software is recorded to be free from defects in materials and faulty workmanship under normal use for a period of 90 days after the date of original purchase. If during this 90 day period a defect in the diskette should occur, the diskette may be returned for replacement without charge, provided that you have completed the enclosed registration form and returned it to SMITH MICRO SOFTWARE, INC. Your sole remedy in the event of a defect in a diskette is limited to replacement of the diskette as provided above.

EXCEPT AS EXPRESSLY PROVIDED ABOVE FOR MEDIA, SMITH MICRO SOFTWARE, INC., DISTRIBUTORS AND DEALERS MAKE NO WARRANTIES, EITHER EXPRESS OR IMPLIED, WITH RESPECT TO THE SOFTWARE, ITS MERCHANTABILITY OR ITS FITNESS FOR ANY PARTICULAR PURPOSE. THE SOFTWARE IS LICENSED SOLELY ON AN "AS IS" BASIS. THE ENTIRE RISK AS TO ITS QUALITY AND PERFORMANCE IS WITH YOU. SMITH MICRO SOFTWARE, INC. IS IN NO WAY AFFILIATED WITH MICROSOFT CORPORATION.

The software product, including this manual and the diskette supplied, is copyrighted and contains proprietary information. All rights are reserved. This document may not, in whole or in part, be copied, photocopied, reproduced, translated or reduced to any electronic medium or machine readable form without prior consent, in writing, from SMITH MICRO SOFTWARE, INC. Willful violations of the Copyright Law of the UNITED STATES of AMERICA can result in civil damages of up to \$50,000 in addition to actual damages, plus criminal penalties of up to one year imprisonment and/or a \$10,000 fine.

MacComCenter is a trademark of Smith Micro Software, Inc. All other trademarks are property of their respective companies.

Copyright 1994 by Smith Micro Software, Inc. 51 Columbia Aliso Viejo, California 92656

All rights reserved.

Typeset and Layout by Edward J. Craig

### Read me first

Go over these three important points before running MacComCenter. Place a check in each box as you complete the step.

- Fax/Modem Type
  Follow the installation instructions in Chapter 1 carefully. In particular, be sure to configure MacComCenter for your type of fax/modem. We recommend you take advantage of MacComCenter's auto detection feature to find the fax/modem type automatically. For questions about the class type of your particular modem please refer to your fax/modem manufacturer's user's guide.
- ☐ Default Settings

  MacComCenter is designed to let you start sending and receiving faxes and uploading and downloading files immediately upon installation on your system. Before you begin, it is recommended that you review the MacComCenter settings and compare these settings with your fax/modem manufacturer's default specifications. Verify that the modem settings are correct for your particular fax/modem requirements. A few minutes of your time will ensure that you get the most out of MacComCenter.
- □ Keyboard Shortcuts

  The MacComCenter User's Guide uses certain conventions that describe specific keyboard shortcuts. A keyboard shortcut is a single keystroke or a combination of keystrokes that execute a command. For example, the keyboard shortcut, ℜ-N, provides the same result as choosing New..., located under the File Menu.

### **IMPORTANT**

### Please read before opening

Carefully read your software License Agreements inside the manuals before breaking open this envelope.

By opening this sealed disk envelope you indicate your acceptance of the License Agreements.